# **Options Settings**

#### **Description**

The Options tab relates to settings that determine policies or treatment of content and / or the display of records in the OPAC. All changes are effected in real time.

When you click on the Options tab, the page displays as follows:

#### Soutron

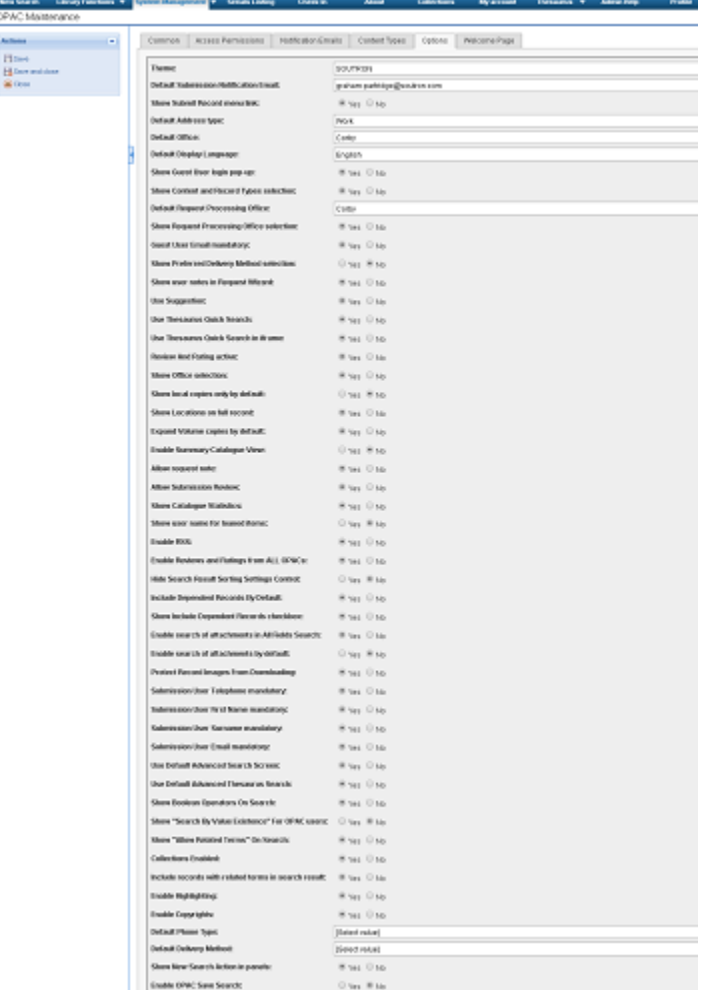

#### The table below explains the function of each setting:

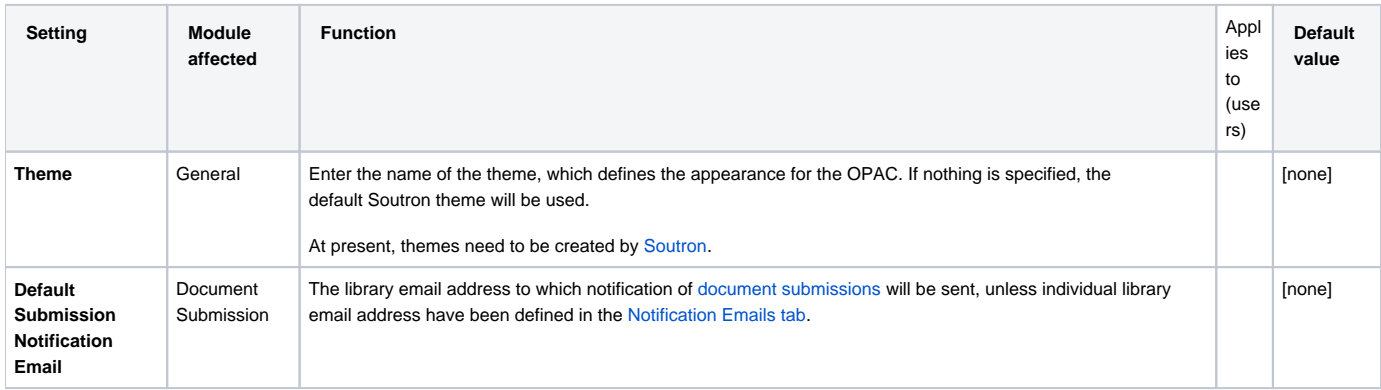

#### 1989 - 2020 © Soutron Limited - All Rights Reserved | https://documentation.soutron.net | Page 1

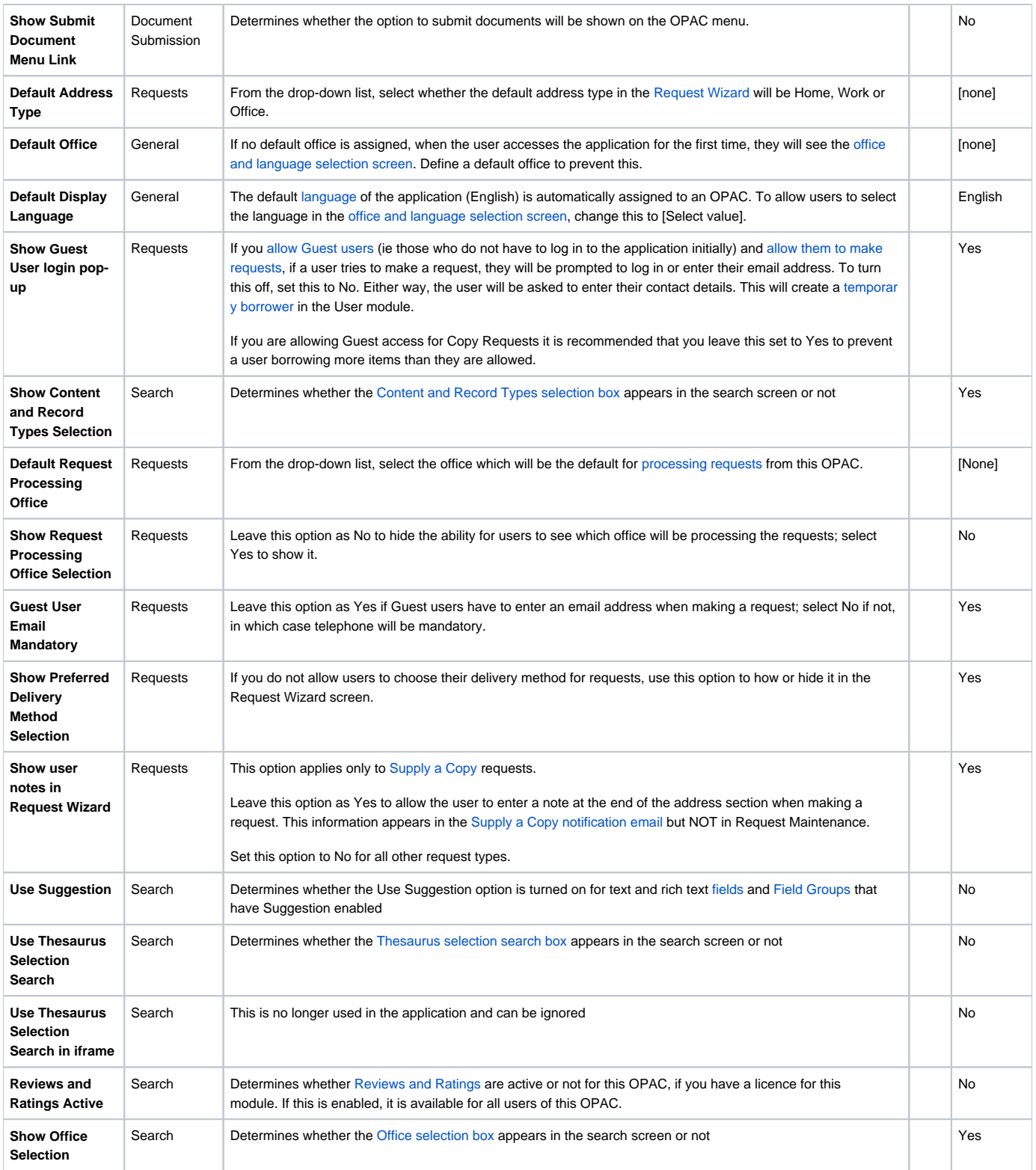

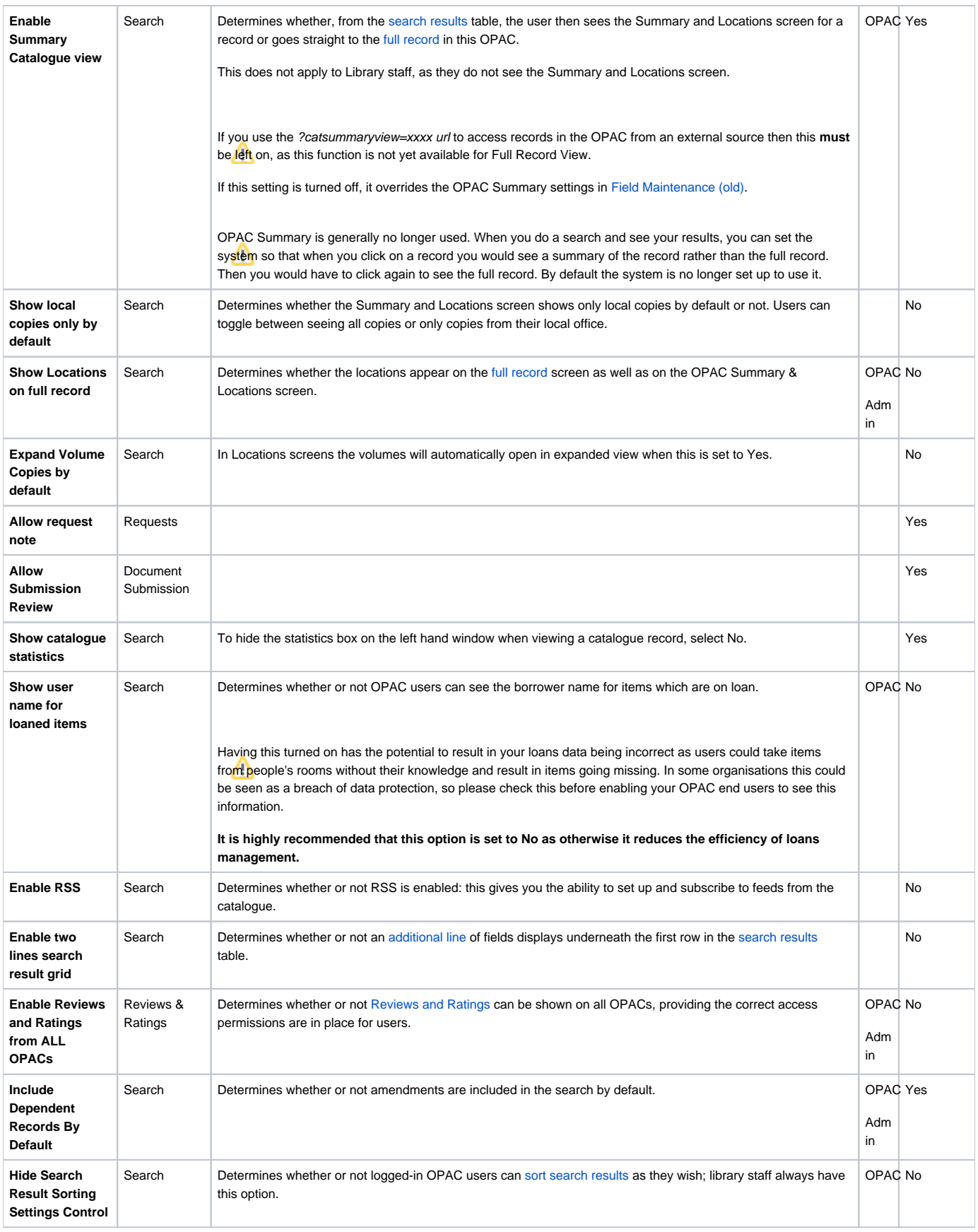

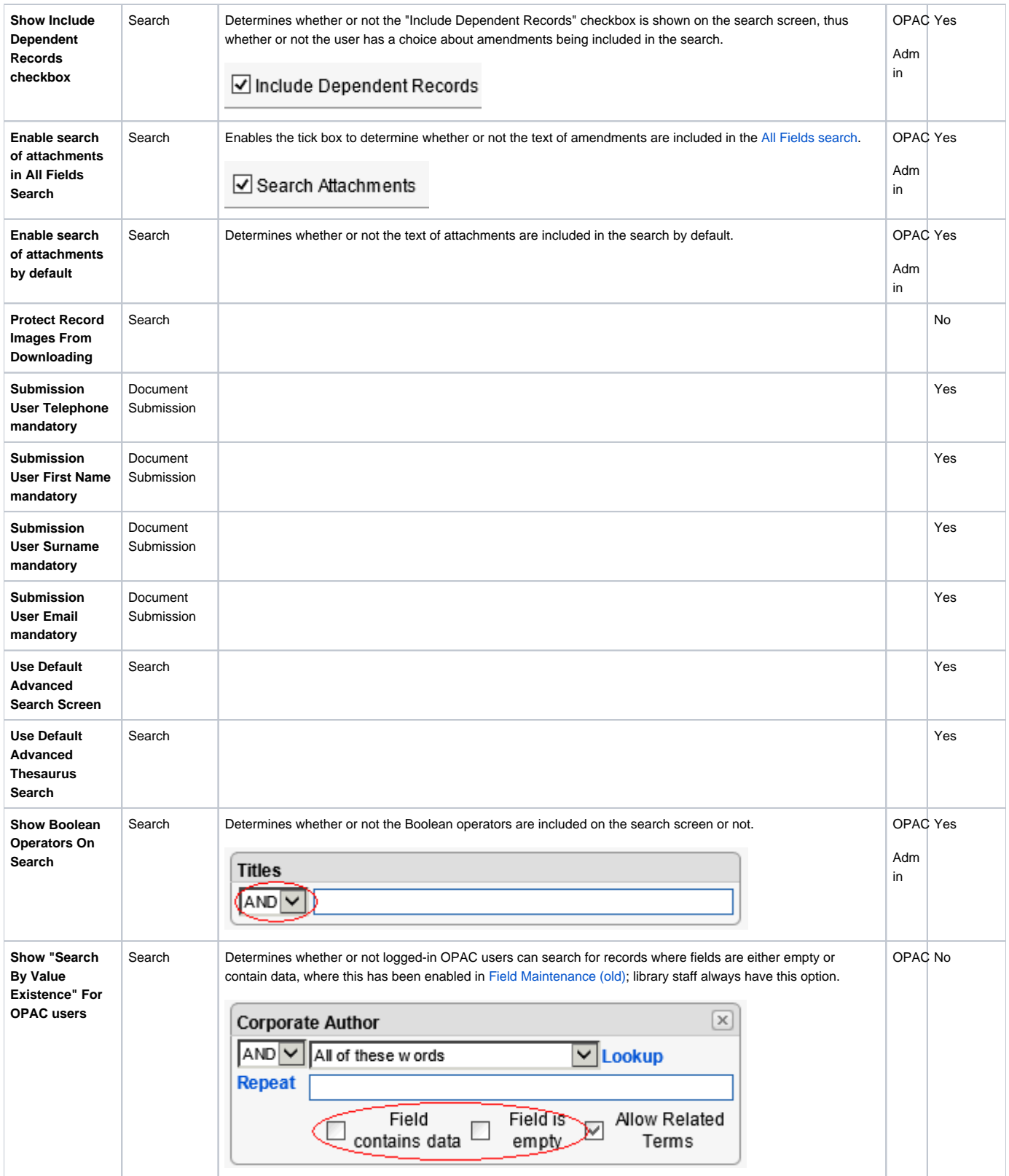

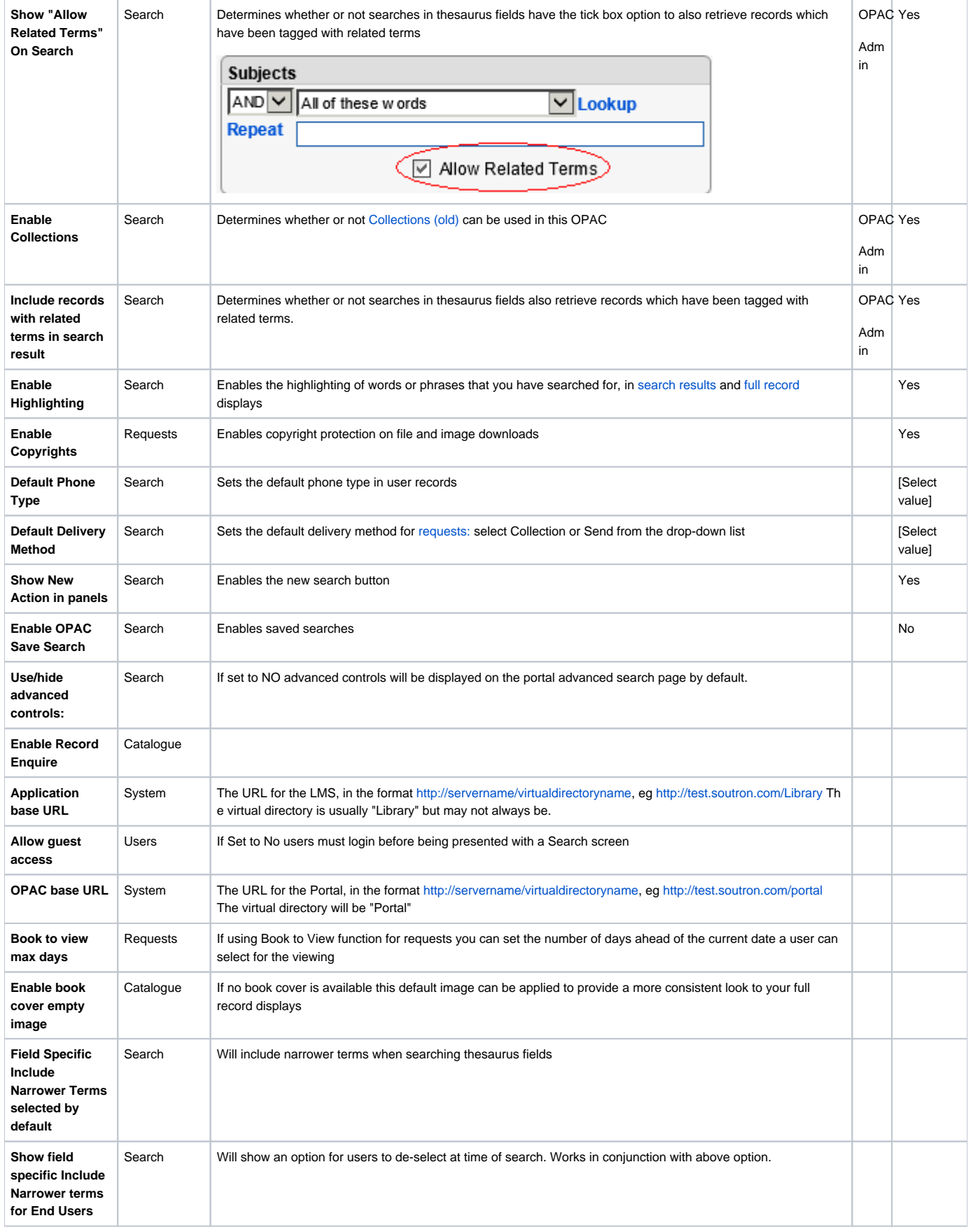

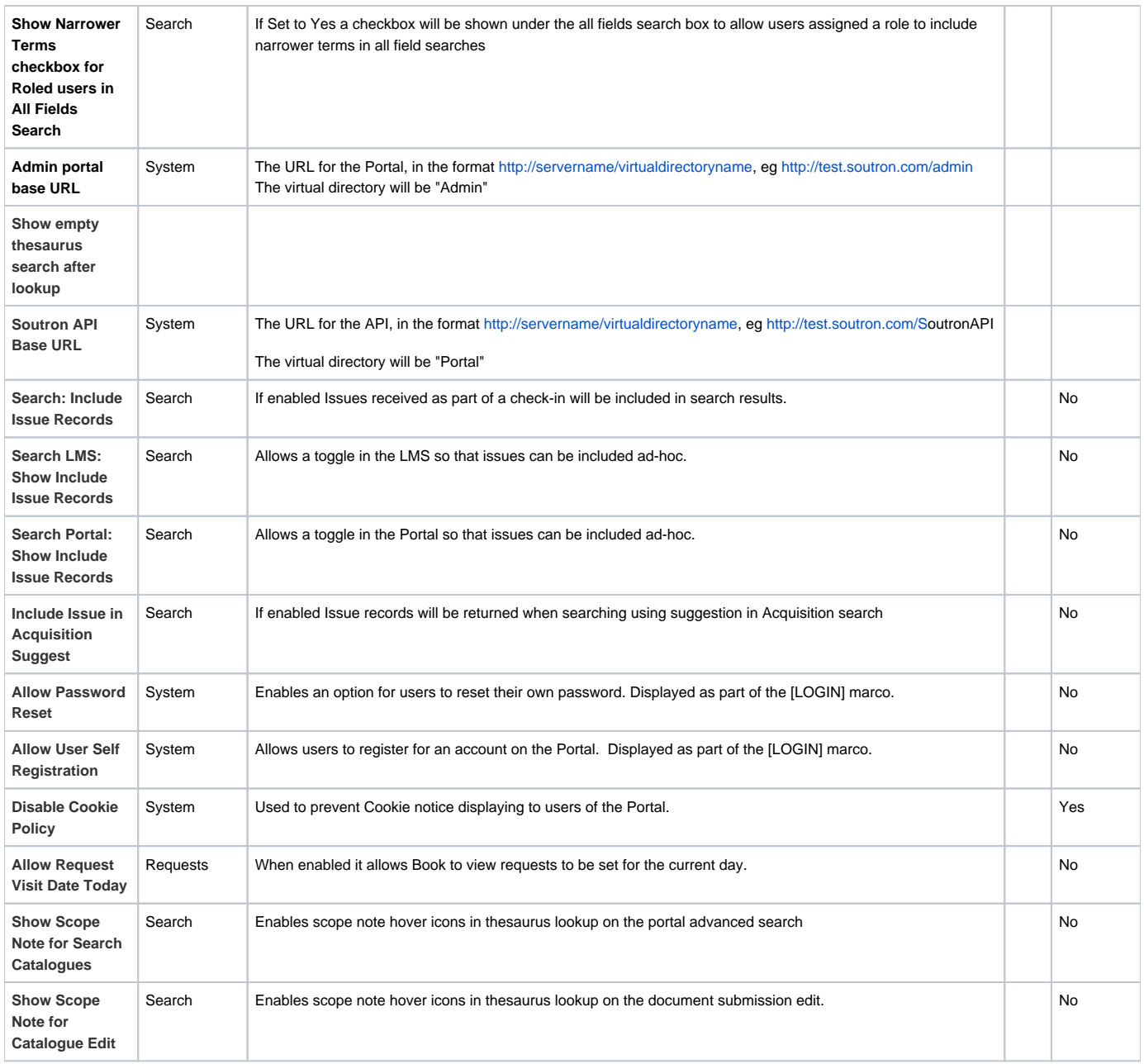

#### Completing the process

When you have finished, click **Save** in the Actions menu, or **Save and Close** to return to the list of OPACs.

See Also [OPAC Maintenance](https://documentation.soutron.net/display/HG/OPAC+Maintenance)